# **BAB 3 METODOLOGI PENELITIAN**

Studi ini mempelajari perilaku variabel ekonomi makro terhadap *yield* obligasi pemerintah Indonesia seri FR 16, FR 30 dan FR 36. Dimana masing-masing dari seri obligasi pemerintah tersebut merupakan seri *benchmark* yang mewakili obligasiobligasi jangka pendek, menengah dan jangka panjang. Kurun waktu untuk dapat mempelajari perilaku dari variabel ekonomi makro terhadap ketiga obligasi pemerintah tersebut digunakan data runtun waktu dari bulan April 2006 hingga bulan September 2009.

## **3.1 Data**

Sumber data diambil dari publikasi DMO Departemen Keuangan Republik Indonesia, Publikasi statistik Bank Indonesia (SEKI), Bloomberg dan Reuters. Adapun data yang digunakan adalah sebagai berikut:

- *a. Bond yield*, adalah nilai yield obligasi pemerintah dengan seri FR 16, FR 30 dan FR 36. Data *bond yield* diperoleh dari Bloomberg, Reuters atau publikasi DMO Depkeu. Dalam model *bond yield* dinotasikan sebagai (BYt) dan merupakan variabel terikat dalam model.
- *b.* Inflasi, adalah angka yang menunjukkan kenaikan harga-harga secara umum yang terjadi di Indonesia. Data inflasi yang digunakan merupakan data dari perubahan indeks harga konsumen (IHK/CPI) yang merupakan publikasi Bank Indonesia dan Bloomberg. Dalam model Inflasi dinotasikan sebagai (INFt) dan merupakan variabel bebas dalam model.
- *c.* Tingkat suku bunga acuan, adalah tingkat suku bunga yang ditetapkan oleh bank sentral, dalam hal ini Bank Indonesia, secara berkala yang menjadi tingkat suku bunga acuan bagi pasar. Tingkat suku bunga Bank Indonesia (BI

rate) di umumkan secara berkala setelah melalui mekanisme rapat dewan gubernur. Data BI rate diperoleh dari publikasi Bank Indonesia (SEKI) dan Bloomberg. Dalam model BI rate dinotasikan sebagai (BIRt) dan merupakan variabel bebas dalam model.

- *d. Output gap*, merupakan data yang diperoleh dari selisih output riil dan output potensial. Dimana output potensial adalah output maksimum yang dihasilkan ekonomi tanpa menimbulkan dampak inflasi. Output potensial bergantung pada ketersediaan tenaga kerja dan modal serta meningkat dari waktu ke waktu seiring dengan pertumbuhan kedua sumber daya tersebut serta tingkat produktivitas. Sedangkan Output riil adalah jumlah total barang dan jasa akhir yang diproduksi oleh suatu perekonomian dalam periode waktu tertentu yang dinilai berdasarkan harga konstan. Data yang tersedia dalam berbagai publikasi adalah data output riil yang direpresentasikan melalui angka GDP. Angka GDP yang ada merupakan angka GDP kwartalan sehingga diperlukan metoda interpolasi untuk memperoleh angka output (GDP) bulanan. Proses interpolasi dilakukan melalui bantuan *software* Eviews. Data GDP diperoleh melalui publikasi Bloomberg. Dalam model vaiabel *output gap* dinotasikan sebagai (OGt) dan merupakan variabel bebas dalam model.
- *e. Exchange rate* (nilai tukar)*,* adalah variabel yang menunjukkan nilai tukar suatu mata uang terhadap mata uang negara lain. Nilai tukar yang digunakan dalam studi ini adalah nilai tukar mata uang Rupiah terhadap USD yang merupakan nilai tukar penutupan akhir bulan yang ditetapkan oleh Bank Indonesia. Data nilai tukar diperoleh dari publikasi yang dikeluarkan oleh Bloomberg. Dalam model variabel nilai tukar dinotasikan sebagai (ERt) dan merupakan variabel bebas dalam model.

Gambar 3.1 berikut menunjukkan plot data yang digunakan dalam penelitian ini.

41

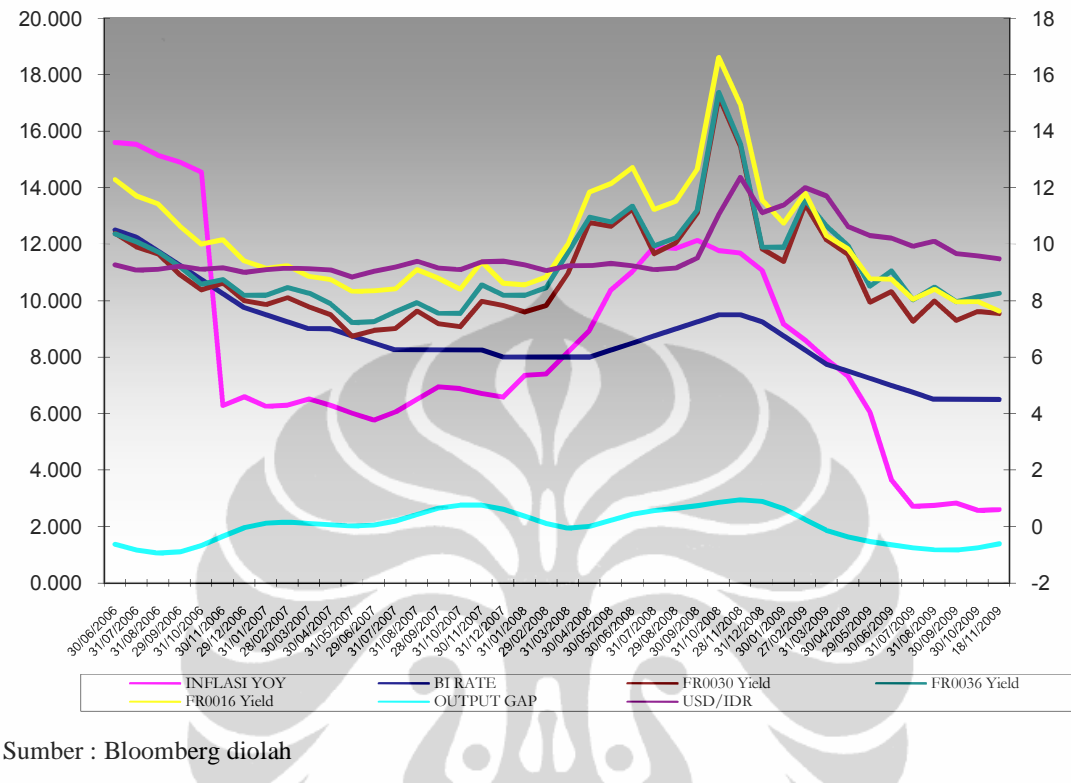

Gambar 3.1 Gambar Grafik Plot Data

# **3.2 Model Penelitian**

Model yang digunakan dalam penelitian ini adalah model pengembangan dari penelitian Mehra (1998). Namun dalam penelitian ini model dikembangkan dengan memasukkan variabel nilai tukar (*exchange rate*) sebagai variabel bebas. Hal ini mengingat obyek penelitian adalah pasar obligasi di Indonesia yang merupakan salah satu negara *emerging market*. Pada negara-negara *emerging market* kapitalisasi pasar keuangannya tidak saja berasal dari dalam negeri, tetapi juga berasal dari luar negeri. Bahkan untuk beberapa negara, peranan modal asing cukup besar di pasar keuangan domestiknya. Indonesia termasuk negara dimana peranan modal asing cukup besar dalam pasar keuangan. Hal ini nampak dari data publikasi DMO Departemen Keuangan bulan Mei tahun 2010, yang menyatakan bahwa kepemilikan obligasi

pemerintah yang diperdagangkan sebesar Rp. 149.17 trilyun (42.03%) dimiliki oleh pihak non bank yang didalamnya terdiri dari perbankan asing, perusahaan sekuritas asing dan investor asing. Sedangkan sisanya sebesar 57.96% dimiliki oleh domestik.

Terhadap hal-hal tersebut di atas dapat diduga bahwa nilai tukar memiliki peran yang besar terhadap perubahan yield obligasi pemerintah di pasar obligasi Indonesia. Pertimbangan inilah yang membuat variabel nilai tukar dianggap layak untuk dapat dimasukkan dalam model. Berikut adalah model yang digunakan dalam penelitian :

$$
BR = \alpha_0 + \alpha_1 INF + \alpha_2 BIR + \alpha_3 OG + \alpha_4 ER + \varepsilon_t \tag{3.1}
$$

dimana :

- *BR* : Bond yield
- *INF* : Inflasi
- *BIR* : BI rate
- *ER* : Nilai tukar USD/IDR

*Error correction model* (ECM) digunakan dalam penelitian ini dengan tujuan sebagai berikut :

- Model *error correction* dapat menganalisis keseimbangan jangka pendek dari masing variabel bebas terhadap variabel terikat.
- Model *error correction* dapat mengidentifikasi seberapa lama *adjustment* faktor yang dibutuhkan untuk mencapai kembali keseimbangan jangka panjang setelah terjadinya *shock*.
- Model *error correction* dapat menjauhkan dari masalah *spurious regression* sehingga hasil analisis dan kesimpulan yang diambil tidak bias (Thomas, 1997).

Model *error correction* (ECM) dapat diturunkan melalui pendekatan *Autoregressive Distributed Lag* (ARDL) atau melalui fungsi biaya kuadrat tunggal (*single quadratic cost function*). Penurunan model *error correction* (ECM) melalui pendekatan fungsi biaya kuadrat tunggal diperkenalkan oleh Domowitz dan Elbadawi, 1987. Mengacu pada pendekatan fungsi biaya kuadrat tunggal maka model dalam penelitian ini dapat diturunkan sebagai berikut :

1. Fungsi biaya kuadrat dari model :  $BY_t = f(INF_t, BIR_t, OG_t, ER_t)$ 

$$
BY_t = \alpha_0 + \alpha_1 INF + \alpha_2 BIR + \alpha_3 OG + \alpha_4 ER + \varepsilon_t \tag{3.2}
$$

$$
C_t = b_1 (BY_t - BY_t^*)^2 + b_2 [(1 - B)BY_t - f(1 - B)z_t]^2
$$
\n(3.3)

di mana :

$$
b_1(BY_t - BY_t^*)^2
$$
: biaya ketidakseimbangan  

$$
b_2[(1 - B)BY_t - f(1 - B)z_t]^2
$$
: biaya penyesuaian  

$$
z_t = f(INF_t, BIR_t, OG_t, ER_t)
$$

2. Minimisasi fungsi biaya tersebut terhadap  $BY_t$  :  $dC_t$  $\frac{dS}{dBY_t} = 2b_1(BY_t - BY_t^*) + 2b_2[(1 - B)BY_t - f(1 - B)Z_t]$  $= b_1 (BY_t - BY_t^*) + b_2 [(1 - B)BY_t - f(1 - B)z_t]$  $= b_1 BY_t - b_1 BY_t^* + b_2 BY_t - b_2 B BY_t - b_2 f (1 - B)z_t$  $b_1BY_t + b_2BY_t = b_1BY_t^* + b_2BY_t + b_2f(1 - B)z_t$  $(b_1 + b_2)BY_t = b_1BY_t^* + b_2BBY_t + b_2f(1 - B)z_t$ 

$$
\frac{(b_1 + b_2)}{(b_1 + b_2)} BY_t = \frac{b_1}{(b_1 + b_2)} BY_t^* + \frac{b_2}{(b_1 + b_2)} BY_t + \frac{b_2}{(b_1 + b_2)} f(1 - B)z_t
$$
  

$$
BY_t = \frac{b_1}{(b_1 + b_2)} BY_t^* + \frac{b_2}{(b_1 + b_2)} BY_t + \frac{b_2}{(b_1 + b_2)} f(1 - B)z_t
$$

Jika :

$$
b = \frac{b_1}{(b_1 + b_2)}
$$
  
\n
$$
(1 - b) = \frac{b_2}{(b_1 + b_2)}
$$
  
\n
$$
1 = \frac{(b_1 + b_2)}{(b_1 + b_2)}
$$

Maka persamaan di atas dapat ditulis sebagai berikut:

$$
BY_{t} = b BY_{t}^{*} + (1 - b)BBY_{t} + (1 - b) f (1 - B)z_{t}
$$
\n(3.4)

3. Substitusikan persamaan 3.2 dan 3.4

$$
BY_{t} = b (\alpha_{0} + \alpha_{1} INF_{t} + \alpha_{2} BIR_{t} + \alpha_{3} OG_{t} + \alpha_{4} ER_{t}) + (1 - b)B BY_{t} + (1 - b) f (1 - B)z_{t}
$$
\n(3.5)

$$
BY_{t} = \alpha_{0}b + \alpha_{1}b \, INF_{t} + \alpha_{2}b \, BIR_{t} + \alpha_{3}b \, OG_{t} + \alpha_{4}b \, ER_{t} + (1 - b)B \, BY_{t}
$$

$$
(1 - b)f (1 - B)z_{t}
$$

4. Pemecahan komponen koefisien  $(1 - b)f(1 - B)$  terhadap masing-masing variabel.

$$
BY_t = \alpha_0 b + [(\alpha_1 b + (1 - b)f1)INF_t - (1 - b)f1BINF_t] +
$$

$$
[(\alpha_2 b + (1 - b)f_2)BIR_t - (1 - b)f_2B \, BIR_t] +
$$

$$
[(\alpha_3 b + (1 - b)f_3)0G_t - (1 - b)f_3B\ OG_t] +
$$

$$
[(\alpha_4 b + (1 - b)f_4)ER_t - (1 - b)f_4 B ER_t] + (1 - b) BBY_t \qquad (3.6)
$$

# 5. Persamaan 3.6 merupakan persamaan dinamik dan dapat ditulis sebagai berikut

$$
BY_{t} = \beta_{0} + \beta_{1} INF_{t} + \beta_{2} BIR_{t} + \beta_{3} OG_{t} + \beta_{4} ER_{t} + \beta_{5} BINF_{t} + \beta_{6} BBIR_{t} + \beta_{7} BOG_{t} + \beta_{8} B ER_{t} + \beta_{9} BBY_{t}
$$
\n(3.7)

$$
dimana:
$$

$$
\beta_0 = \alpha_0 b
$$
\n
$$
\beta_1 = \alpha_1 b + (1 - b)f_1
$$
\n
$$
\beta_2 = \alpha_2 b + (1 - b)f_2
$$
\n
$$
\beta_3 = \alpha_3 b + (1 - b)f_3
$$
\n
$$
\beta_4 = \alpha_4 b + (1 - b)f_4
$$
\n
$$
\beta_5 = -(1 - b)f_1
$$
\n
$$
\beta_6 = -(1 - b)f_2
$$
\n
$$
\beta_7 = -(1 - b)f_3
$$
\n
$$
\beta_8 = -(1 - b)f_4
$$
\n
$$
\beta_9 = (1 - b)f_5
$$
\n
$$
\beta_1 = \alpha_4 b + (1 - b)f_4
$$

6. Dilakukan reparameterisasi persamaan 3.7

$$
BY_{t} = \beta_{0} + \beta_{1} (INF_{t} - INF_{t-1} + INF_{t-1}) + \beta_{2} (BIR_{t} - BIR_{t-1} +
$$
  
\n
$$
BIR_{t-1}) + \beta_{3} (OG_{t} - OG_{t-1} + OG_{t-1}) + \beta_{4} (ER_{t} - ER_{t-1} + ER_{t-1}) +
$$
  
\n
$$
\beta_{5} B INF_{t} + \beta_{6} B BIR_{t} + \beta_{7} B OG_{t} + \beta_{8} B ER_{t} + \beta_{9} B BY_{t}
$$
\n(3.8)

dimana :

$$
\beta_9 = (1 - b)
$$
  

$$
D BY_t = BY_t - BY_{t-1}
$$

7. Persamaan 3.7 dapat pula ditulis sebagai berikut :

$$
BY_{t} - B BY_{t} = \beta_{0} + \beta_{1}(D INF_{t} - B INF_{t}) + \beta_{2}(D BIR_{t} - B BIR_{t}) +
$$
  
\n
$$
\beta_{3}(D OG_{t} - B OG_{t}) + \beta_{4}(D ER_{t} - B ER_{t}) + \beta_{5} B INF_{t} + \beta_{6} B BIR_{t} +
$$
  
\n
$$
\beta_{7} B OG_{t} + \beta_{8} B ER_{t} + \beta_{9} B BY_{t} - B BY_{t}
$$
\n(3.9)

8. Dari persamaan 3.9 diperoleh Error Correction Model sebagai berikut :  $DBY_t = \beta_0 + \beta_1 D INF_t + \beta_2 D BIR_t + \beta_3 D OG_t + \beta_4 D ER_t +$  $(\beta_1 + \beta_5)$  B INF<sub>t</sub> +  $(\beta_2 + \beta_6)$ B BIR<sub>t</sub> +  $(\beta_3 + \beta_7)$ B BOG<sub>t</sub> +  $(\beta_4 + \beta_8)$  B ER<sub>t</sub> +  $(\beta_9 - 1)[(BINF_t + BIBR_t + BOG_t + BER_t)]$  $-(BINF_t + BBIR_t + BOG_t + BER_t) + BBY_t]$  (3.10)

9. Persamaan 3.10 dapat juga ditulis sebagai :  
\n
$$
DBY_t = \beta_0 + \beta_1 D INF_t + \beta_2 D BIR_t + \beta_3 D OG_t + \beta_4 D ER_t +
$$
  
\n $(\beta_1 + \beta_5 + \beta_9 - 1)B INF_t + (\beta_2 + \beta_6 + \beta_9 - 1)B BIR_t +$   
\n $(\beta_3 + \beta_7 + \beta_9 - 1)B OG_t + (\beta_4 + \beta_8 + \beta_9 - 1)B ER_t +$   
\n $+(\beta_9 - 1)(B INF_t + B BIR_t + B OG_t + B ER_t - B BY_t)$  (3.11)

apabila :

- $\gamma_0 = \beta_0$   $\gamma_5 = \beta_1 + \beta_5 + \beta_9 1$
- $\gamma_1 = \beta_1$   $\gamma_6 = \beta_2 + \beta_6 + \beta_9 1$
- $\gamma_2 = \beta_2$   $\gamma_7 = \beta_3 + \beta_7 + \beta_9 1$
- $\gamma_3 = \beta_3$   $\gamma_8 = \beta_4 + \beta_8 + \beta_9 1$
- $\gamma_3 = \beta_3$   $\gamma_9 = \beta_9 1$

$$
ECT = B INF_t + B BIR_t + B OG_t + B ER_t - B BY_t
$$

Model error correction dari persamaan di atas adalah :

$$
DBY = \gamma_0 + \gamma_1 D \, INF \ + \gamma_2 D \, BIR \ + \gamma_3 D \, OG \ + \gamma_4 D \, ER \ + \gamma_5 B \, INF
$$
\n
$$
+ \gamma_6 B \, BIR \ + \gamma_7 B \, OG \ + \gamma_8 B \, ER \ + \gamma_9 \, ECT \ + \ \varepsilon_t \tag{3.12}
$$

# **3.3 Pendekatan Error Correction Model**

Konsep *error correction model* (ECM) diperkenalkan oleh Sargan (1964) pada paper yang berjudul *Wages and prices in the UK*. ECM memiliki beberapa manfaat dalam sebuah penelitian, namun manfaat yang paling utama dari aplikasi ECM adalah memecahkan masalah *non-stationary time series* dan *spurious regression* (Thomas, 1997).  $\bullet$  $\sqrt{2}$ 

Pendekatan *error correction model* (ECM) digunakan pada data *time series* dengan tujuan untuk dapat mengetahui pergerakan dinamis jangka pendek dan jangka panjang. Sedangkan untuk dapat mengidentifikasi adanya hubungan jangka panjang antar variabel penjelas dan variabel terikat digunakan pendekatan kointegrasi. Disamping itu, model ECM digunakan karena memiliki kemampuan meliput lebih banyak variabel dalam menganalisis fenomena ekonomi dan mengkaji konsistensi model empirik dengan teori ekonomi. Penggunaan model ECM dapat membantu peneliti dalam memecahkan masalah *spurious regression* dan data runtut waktu yang tidak stasioner (Thomas, 1997 dan Gujarati, 1995).

Model ECM dapat digunakan pada data *time series* yang stasioner dengan derajat stasioneritas yang sama. Oleh karena itu perlu adanya pengujian stasioneritas data *time series* yang digunakan.

#### **3.3.1 Uji Stasioneritas Data**

Sebagaimana diketahui bahwa data *time series* merupakan sekumpulan nilai suatu variabel yang diambil pada rentang waktu tertentu yang berbeda-beda. Data *time series* seringkali digunakan dalam berbagai penelitian ekonomi, namun data *time series* memiliki masalah autokorelasi. Masalah autokorelasi ini mengakibatkan data menjadi tidak stasioner, sehingga apabila masalah autokorelasi dapat diselesaikan maka dapat diperoleh data yang stasioner.

Data dinyatakan stasioner apabila memenuhi hal-hal berikut :

 $E(X_t) =$  Konstan pada semua, t  $Var(X_t) = K$ onstan pada semua, t  $Cov(X_t, X_{t+k}) = K$ onstan pada semua, t dan semua k  $\neq 0$ 

Dengan kata lain, data *time series* disebut stasioner apabila memenuhi ketiga unsur di atas, yaitu memiliki rata-rata yang konstan pada setiap waktu, memiliki varian yang konstan pada setiap satuan waktu dan memilik covarian yang juga konstan pada setiap satuan waktu (Thomas, 1997).

Untuk menguji stasioneritas data yang digunakan dalam penelitian dapat dilakukan melalui beberapa cara. Pengujian yang paling sederhana adalah dengan menggunakan analisis grafik. Setiap data yang digunakan dibuat plotnya antara nilai observasi dan waktu. Selanjutnya dapat dilihat pola data yang telah dibuat plot. Apabila dalam pengamatan grafis nampak bahwa data memiliki nilai tengah dan varian yang konstan, maka data tersebut dapat disimpulkan stasioner. Namun pengujian data dengan metode grafis bersifat sangat subyektif. Dimana hasil pengamatan akan dapat berbeda-beda dari setiap individu yang melakukan pengamatan.

Disamping menggunakan metode grafik, pengujian terhadap stasioneritas data dapat dilakukan dengan pengujian yang lebih bersifat objektif dengan menggunakan pengujian akar-akar unit (*unit root test*).

*Unit root test* dikembangkan oleh Dickey-Fuller yang lebih dikenal sebagai Augmented Dickey-Fuller Test (ADF) test. Terdapat 3 (tiga) buah model ADF test yang dapat digunakan untuk melakukan pengujian stasioneritas data, yaitu :

1. Model tanpa *intercept* dan tanpa *trend*

$$
\Delta Y_t = \delta Y_{t-1} + \alpha_i \sum_{i=1}^m \Delta Y_{t-1} + \varepsilon_t
$$

2. Model yang menggunkan *intercept* saja

$$
\Delta Y_t = \beta_1 + \delta Y_{t-1} + \alpha_i \sum_{i=1}^m \Delta Y_{t-1} + \varepsilon_t
$$

3. Model yang menggunakan *intercept* dan *trend*

$$
\Delta Y_t = \beta_1 + \beta_2 t + \delta Y_{t-1} + \alpha_i \sum_{i=1}^{\infty} \Delta Y_{t-1} + \varepsilon_t
$$

 $\boldsymbol{m}$ 

dari persamaan di atas dapat dibuat hipotesis sebagai berikut:

$$
H_0: \delta = 0
$$

$$
H_1: \delta \neq 0
$$

Bila hasil uji menunjukkan bahwa menerima Ho yang berarti  $\delta = 0$ , maka data tersebut memiliki *unit root*, dimana data *time series* tersebut tidak stasioner. Begitu pula sebaliknya apabila hasil uji menunjukkan menolak Ho atau terima H1, yang berarti  $\delta \neq 0$ , maka data tersebut tidak memiliki *unit root*, dimana data tersebut stasioner.

# **3.3.2 Uji Kointegrasi**

Dalam hubungan antara 2 (dua) atau lebih variabel yang masing-masing merupakan *random walk* (tidak stasioner) kadang kala dijumpai bahwa kombinasi antara keduanya merupakan *time series* yang stasioner. Hal ini dapat dijadikan indikasi awal bahwa terdapat kemungkinan adanya *spurious regression*.

Hubungan antara beberapa variabel dinyatakan sebagai terkointegrasi apabila  $u_t$  dari model yang menghubungkan variabel-variabel tersebut stasioner, yang juga merupakan syarat cukup dari adanya hubungan jangka panjang. Nilai  $u_t$  yang stasioner diakibatkan oleh *trend* suatu variabel yang saling meniadakan dengan variabel lainnya. Dalam ekonometrika variabel yang terkointegrasi dikatakan dalam kondisi keseimbangan jangka panjang.

Syarat perlu dari sebuah hubungan jangka panjang adalah semua variabel yang digunakan dalam model harus dalam kondisi stasioner dalam derajat integrasi yang sama. Dalam rangka melakukan pengujian kointegrasi digunakan uji Augmented Engle-Granger yang juga memanfaatkan uji DF-ADF.

1. Model tanpa *intercept* dan tanpa *trend*

$$
\Delta u_t = \delta u_{t-1} + \alpha_i \sum_{i=1}^m \Delta u_{t-1} + \varepsilon_t
$$

2. Model yang menggunkan *intercept* saja

$$
\Delta u_t = \beta_1 + \delta u_{t-1} + \alpha_i \sum_{i=1}^m \Delta u_{t-1} + \varepsilon_t
$$

3. Model yang menggunakan *intercept* dan *trend*

$$
\Delta u_t = \beta_1 + \beta_2 t + \delta u_{t-1} + \alpha_i \sum_{i=1}^m \Delta u_{t-1} + \varepsilon_t
$$

dari persamaan di atas dapat dibuat hipotesis sebagai berikut:

 $H_0$ :  $\delta = 0$  $H_1$ :  $\delta \neq 0$ 

Bila hasil uji menunjukkan bahwa menerima Ho yang berarti  $\delta = 0$ , maka *error* dari model tersebut tidak stasioner sehingga regresi tersebut bukan merupakan regresi kointegrasi. Begitu pula sebaliknya apabila hasil uji menunjukkan menolak Ho atau terima H<sub>1</sub>, yang berarti  $\delta \neq 0$ , maka *error* dari model tersebut stasioner sehingga regresi tersebut merupakan regresi kointegrasi.

# **3.3.3 Uji Stabilitas**

Uji stabilitas adalah uji yang bertujuan untuk melihat keandalan dan atau kesalahan spesifikasi model. Kestabilan model merupakan sesuatu hal yang penting jika model tersebut akan digunakan sebagai dasar peramalan atau simulasi kebijakan. Oleh karena itu maka selayaknya dilakukan pengujian yang dapat mengidentifikasi kestabilan dari koefisien regresi selama waktu pengamatan (Insukindro, 1990).

Uji stabilitas mengacu pada uji yang dilakukan oleh Brown et all (1975) yaitu cusum test yang mendasarkan uji stabilitas dengan menggunakan *recursive residual*. Uji ini melihat plot kwantitas cusum yang diperoleh dengan membagi recursive residual dengan estimasi standar deviasi dalam observasi yang digunakan. Apabila plot yang dihasilkan melebihi batas signifikasi uji, mengindikasikan bahwa parameter model yang diamati tidak stabil.

# **3.3.4 Uji Multikolinieritas**

Multikolinearitas artinya terdapat korelasi yang signifikan di antara dua atau lebih variabel independent dalam model regresi. Metode yang digunakan untuk dapat mendeteksi adanya multikolinieritas adalah sebagai berikut :

- a.  $R^2$  cukup tinggi (0,7 1,0) tetapi uji-tnya untuk masing-masing koefisien regresinya menunjukkan tidak signifikan.
- b. Melakukan regresi variabel independent X dengan variabel independent variabel-variabel lain, kemudian dihitung  $R^2$ -nya yaitu dengan uji F (uji signifikansi).

Konsekuensi dari adanya multikolinieritas adalah :

- a. Kesalahan standar cenderung semakin besar dengan semakin meningkatnya tingkat korelasi.
- b. Karena besarnya kesalahan standar, selang keyakinan untuk parameter populasi yang relevan cenderung lebih besar.

c. Taksiran koefisien dan kesalahan standar regresi menjadi sangat sensitive terhadap sedikit perubahan dalam data.

# **3.3.5 Uji Homoskedastisitas**

Homoskedastisitas terjadi apabila distribusi probabilitas tetap sama dalam semua observasi x, dan varian setiap residualnya adalah sama untuk semua nilai variabel penjelas.

$$
Var(u) = \epsilon [u_t - \epsilon (u_t)]^2
$$
  
= $\epsilon (u_t)^2 = \sigma^2 u \text{ konstan}$ 

Penyimpangan terhadap asumsi tersebut di atas disebut sebagai heteroskedastisitas. Untuk mendeteksi adanya homoskedastisitas dapat dilakukan dengan uji white heteroskedasticity test. Konsekuensi dari adanya heteroskedastisitas adalah sebagai berikut :

- a. Penaksiran OLS tetap tidak bias dan konsisiten tetapi tidak lagi efisien dalam sempel kecil dan besar.
- b. Varian-nya tidak lagi minimum.

#### **3.3.6 Uji Autokorelasi**

Yaitu suatu keadaan dimana kesalahan pengganguan dari periode tertentu  $(\mu_t)$ berkorelasi dengan kesalahan pengganggu dari periode sebelumnya  $(\mu_{t-1})$ . Pada kondisi ini kesalahan pengganggu tidak bebas tetapi satu sama lain saling berhubungan. Regresi yang tidak mengandung autokorelasi berarti bahwa regresi tersebut memiliki :

$$
Covarian(u_i, u_j) = 0; i \neq j
$$

Dampak autokorelasi menjadikan dugaan parameter OLS masih *unbiased* dan *consistent* tetapi standar error dari dugaan parameter regresi adalah bias, sehingga mengakibatkan uji statistik menjadi tidak tepat dan interval kepercayaan menjadi bias (*biased confidence intervals*). Untuk mengetahui keberadaan autokorelasi digunakan pengujian dengan uji Durbin-Watson sebagai berikut :

$$
d = \frac{\sum_{t=2}^{t=n} (\hat{u}_t - \hat{u}_{t-1})^2}{\sum_{t=1}^{t=n} \hat{u}_t^2}
$$

Untuk lebih memudahkan dalam membandingkan uji Durbin-Watson dengan tabel Durbin-Watson dapat digunakan gambar berikut untuk menetapkan keberadaan autokorelasi dalam model.

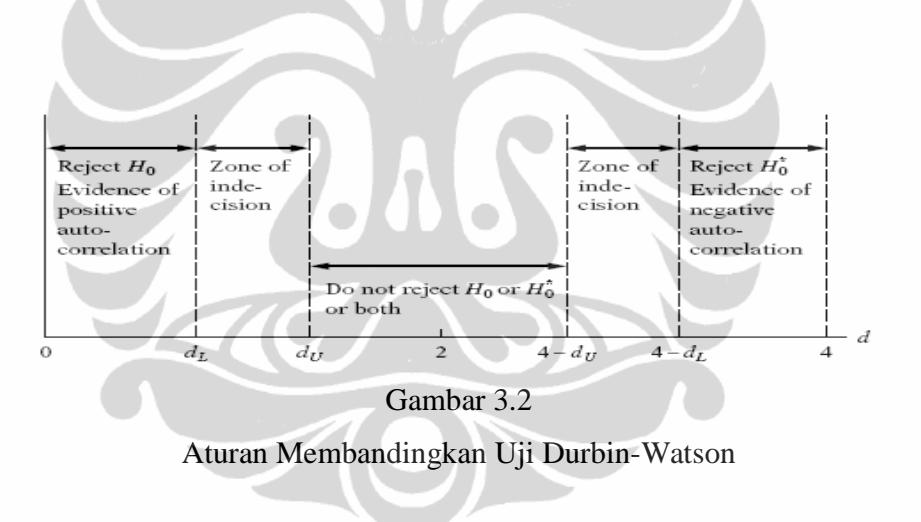

# **3.4 Koefisien Regresi Jangka Panjang**

Keunggulan dari model ECM adalah dapat diidentifikasinya hubungan jangka pendek dan jangka panjang dari masing-masing variabel bebas terhadap variabel terikat. Untuk mendapatkan besaran koefisien regresi jangka panjang digunakan metodologi sebagai berikut yang diperkenalkan oleh Wickens and Breusch (1988) dan Insukindro (1990).

Apabila diperoleh model regresi sebagai berikut :

$$
DY_t = e_0 + e_1 DX_t + e_2 BX_t + e_3 B(X_t - Y_t)
$$
\n(3.13)

Hubungan jangka panjang antara variabel *Yt dan Xt* yang diperoleh dari persamaan 3.13 dapat ditulis sebagai berikut :

$$
Yt = f_0 + f_1 Xt
$$
  
dimana :  

$$
f0 = e0/e3
$$
  

$$
f1 = (e2+e3)/e3
$$

Selanjutnya dengan cara di atas, simpangan baku koefisien regresi jangka panjang untuk *fo* dan *f1* dapat dihitung dengan metode sebagai berikut :

$$
\widehat{Var} (Fo) = F0 V^T (e_3, e_0) F_0
$$
  
\n
$$
F0^T = \left[\frac{df0}{de0} \frac{df0}{de3}\right] = \left[\frac{1}{e3} - \frac{fo}{e3}\right]
$$
  
\n
$$
\widehat{Var} (F1) = F1 V^T (e_3, e_2) F_1
$$
  
\n
$$
F1^T = \left[\frac{df1}{de2} \frac{df1}{de3}\right] = \left[\frac{1}{e3} - \frac{(f1-1)}{e3}\right]
$$
\n(3.15)

Dari uraian di atas terlihat bahwa simpangan baku koefisien regresi jangka panjang dapat di hitung bila diperoleh informasi tentang koefisien regresi jangka panjang dan matrik varian-kovarian parameter yang bersangkutan.